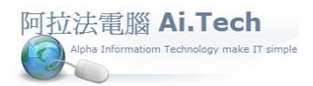

## 【廠商檔】

◎廠商檔:廠商是指下包商、材料商,凡是我們付錢給他的就是廠商。 ◎發包之前必須先建立廠商檔資料 : 進入廠商檔。

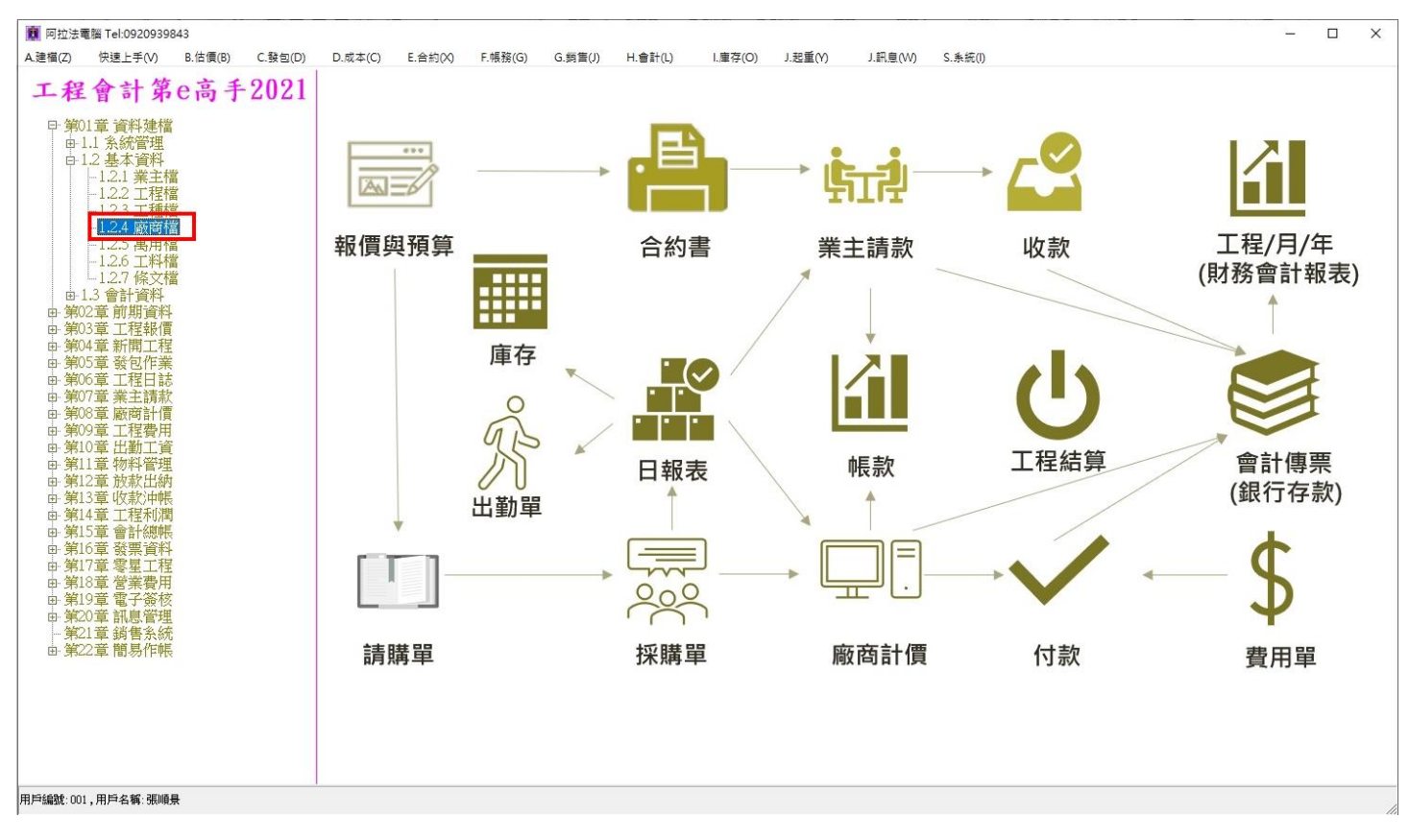

◎建立廠商檔資料:

1.廠商編號:自行編號,列如從 B001 起編。

2.廠商工種:點選廠商工種(可於 A-51 工種檔建立)。

3.廠商編號、廠商工種、廠商名稱、廠商簡稱..為必填欄位。

4.輸入完畢點擊確認按鈕進行存檔。

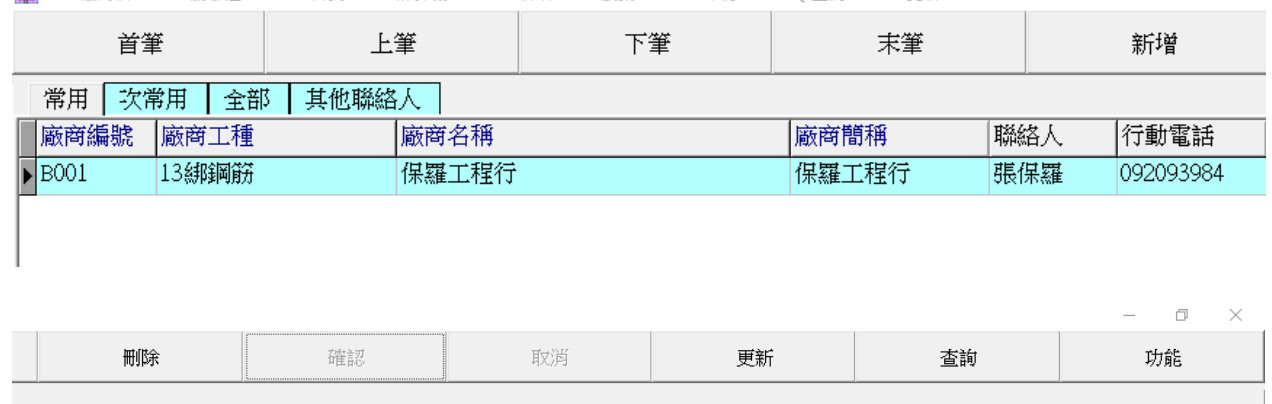

**商** A-5 廠商檔 - F2:關聯選單 F10:首頁 F12 計算機 Ctr+A:新增 Esc:放棄 Ctr+S:確認 Ctr+Q:查詢 Ctr+Z:更新